#### CS61B Lecture #8

- Midterm tentatively scheduled for the evening of 19 October (Tuesday). Format: 2 hour, open-book. We will accommodate students with conflicts as needed; please arrange an alternative time with us the week before the exam (11-15 Oct.).
- Project #1 (coming soon) will be due on 13 Oct. (Wednesday night).
- Some advice: The Blue Reader contains information on the tools you are using (debugger, Emacs, make, javac compiler, etc.). Be curious about the software you're using and the software we give you. For example, what is our test framework doing and how? (How could you find this out?)

## Example: Comparable

 Java library provides an interface to describe Objects that have a natural order on them, such as String Comparable, BigInteger and BigDecimal:

```
public interface Comparable { // Java 1.4 version for now
  /** Returns value <0, == 0, or > 0 depending on whether
   * THIS is <, ==, or > OBJ. Throws ClassCastException
   * if OBJ is not comparable to THIS. */
  int compareTo (Object obj);
}
```

Might use in a general-purpose max function:

```
/** The largest value in array A, or null if A empty. */
public static Object max (Comparable[] A) {
  if (A.length == 0) return null;
  Comparable result = A[0];
  for (int i = 1; i < A.length; i += 1)
    if (result.compareTo (A[i]) < 0) result = A[i];</pre>
  return result;
}
```

 Now max(S) will return maximum value in S if S is an array of Strings, or any other kind of Object that implements Comparable.

## Example: Readers

- Java class java.io. Reader abstracts sources of characters.
- Here, we present a revisionist version (not the real thing):

```
public interface Reader { // Real java.io.Reader is abstract class
  /** Release this stream: further reads are illegal */
  void close ();
  /** Read as many characters as possible, up to LEN,
   * into BUF[OFF], BUF[OFF+1],..., and return the
   * number read, or -1 if at end-of-stream. */
  int read (char[] buf, int off, int len);
  /** Short for read (BUF, 0, BUF.length). */
  int read (char[] buf);
  /** Read and return single character, or -1 at end-of-stream. */
  int read ();
}
```

• Can't write new Reader(); it's abstract. So what good is it?

# Generic Partial Implementation

- According to their specifications, some of Reader's methods are related.
- Can express this with a partial implementation, which leaves key methods unimplemented and provides default bodies for others.
- Result still abstract: can't use new on it.

```
/** A partial implementation of Reader. Complete
  * implementations MUST override close and read(,,).
  * They MAY override the other read methods for speed. */
public abstract class AbstractReader implements Reader {
  public abstract void close ();
  public abstract int read (char[] buf, int off, int len);

  public int read (char[] buf) { return read(buf,0,buf.length); }

  public int read () { return (read (buf1) == -1) ? -1 : buf1[0]; }

  private char[] buf1 = new char[1];
}
```

## Implementation of Reader: StringReader

The class StringReader reads characters from a String:

```
public class StringReader extends AbstractReader {
  private String str;
  private int k;
  /** A Reader delivering the characters in STR. */
  public StringReader (String str)
    { this.str = str; k = 0; }
  public void close () { str = null; }
  public int read (char[] buf, int off, int len) {
    if (k == str.length ())
      return -1;
    len = Math.min (len, str.length () - k);
    str.getChars (k, k+len, buf, off);
    k += len;
    return len;
```

## Using Reader

#### Consider this method, which counts words:

```
/** The total number of words in R, where a "word" is
  * a maximal sequence of non-whitespace characters. */
int wc (Reader r) {
  int c0, count;
  c0 = ' '; cnt = 0;
  while (true) {
    int c = r.read ();
    if (c == -1) return count;
    if (Character.isWhitespace ((char) c0) && ! Character.isWhitespace ((char) c))
      count += 1;
    c0 = c;
  }
}
```

#### This method works for any Reader:

```
// Number of words in the String someText:
wc (new StringReader (someText))
// Number of words in standard input.
wc (new InputStreamReader (System.in))
// Number of words in file named fileName:
wc (new FileReader (fileName))
other implementations of Reader
```

# How It Fits Together

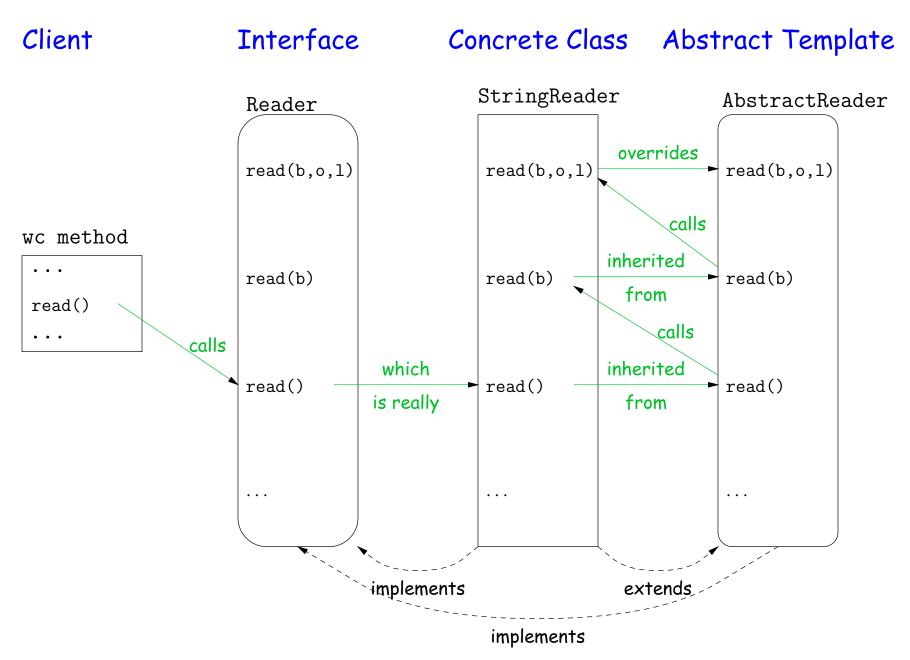

#### essons.

- The Reader interface class served as a specification for a whole set of readers.
- Ideally, most client methods that deal with Readers, like wc, will specify type Reader for the formal parameters, not a specific kind of Reader, thus assuming as little as possible.
- And only when a client creates a new Reader will it get specific about what subtype of Reader it needs.
- That way, client's methods are as widely applicable as possible.
- Finally, AbstractReader is a tool for implementors of non-abstract Reader classes, and not used by clients.
- Alas, Java library is not pure. E.g., AbstractReader is really just called Reader and there is no interface. In this example, we saw what they should have done!
- The Comparable interface allows definition of functions that depend only on a limited subset of the properties (methods) of their arguments (such as "must have a compareTo method").